Çalışmanın Konusu ve Ana Hatları: Autocad Programı ve komutları

Çalışmanın Yapıldığı Tarihler : 18/07/2022 - 18/07/2022

Çalışma İle İlgili Açıklamalar:

 Stajımı İNKAYA İnşaat Turizm Limited Şirketinde yapıyorum. Şirket hem proje ofisi hem de taahhütlük işleri yapmaktadır. Proje ofisinde 2 mimar, 2 inşaat mühendisi, 1 makine mühendisi ve 1 elektrik mühendisi olmak üzere toplam 6 teknik personel görev almaktadır. Tasarımı yapılacak projeler öncelikle bu birimde görüşülmektedir. Halihazırda 30 adet 3+1 ve 20 adet 2+1 olmak üzere 2 bloktan oluşan bir konut projesi tasarımı yapılmaktadır. Tasarım aşamasında teknik personelin hangi programları kullandıkları ve tasarım öncesi ve esnasında nelere dikkat edilmesi gerektiği hakkında bilgi aldım. Proje ofis birimi Autocad gibi çizim ve Sta4cad ve 3Dmax gibi tasarım programları kullanmaktadır.

Taahhütlük biriminde ise 1 inşaat mühendisi, 2 inşaat teknikeri ve 1 sürveyan olmak üzere 4 teknik personel bulunmaktadır. Taahhütlük işleri denildiğinde ihale ile alınan işlerin ihale kapsamında tamamlanarak teslim edilmesidir. Fethibey Belediyesi Hizmet Binası, Afyonkarahisar İl Özel İdaresi Hizmet ve İkmal Binaları bu birim tarafından tamamlanan projelere örnek verilebilir. Halihazırda 2000 m2 oturma alanına sahip 4 katlı 3 yıldızlı Sporcu Konaklama Tesisi ihalesi alınmış ve yerinde temel kazısı yapılarak temel betonu dökülmüş vaziyettedir.

Stajımın ilk günü Autocad programının işlevi ve bazı kısa yol komutlarını öğrendim.

## 1. AUTOCAD PROGRAMI

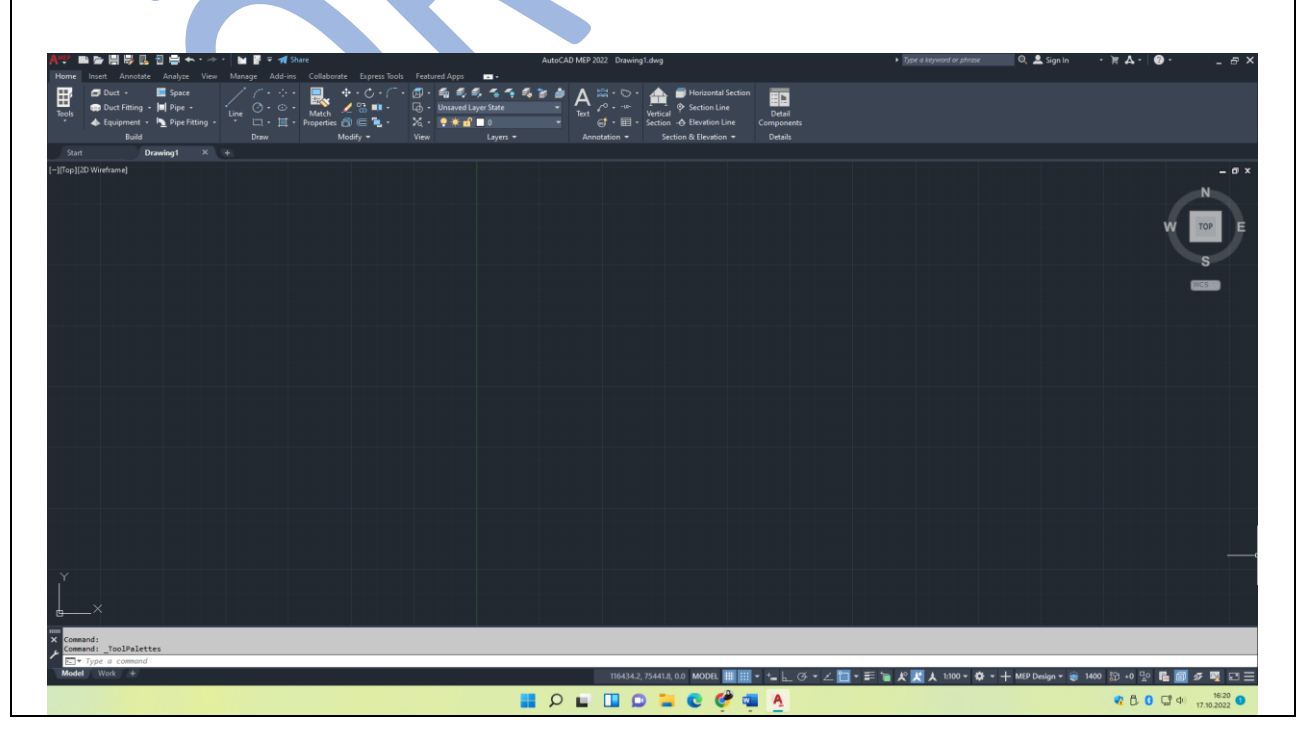

## 2. AUTOCAD KOMUTLARI

- 1- LINE (L): Çizgi çizmek için kullanılan komuttur.
- 2- ERASE (E): Silmek için kullanılan komuttur.
- 3- OBJECTSNAP (OSNAP): Yakalama modları (F3)
- 4- COPY (CO): Kopyalama yapmak için kullanılan komuttur.
- 5- MOVE (M): Taşıma yapmak için kullanılan komuttur.
- 6- OFFSET (O): Nesneyi paralel yönde ve belli bir mesafede kopyalamak veya ötelemek için kullanılır.
- 7- TRIM (TR): Fazlalıkları budamak için kullanılır.
- 8- CIRCLE (C): Çember çizme komutudur.
- 9- ARC (A): Yay çizmek için kullanılan komuttur.
- 10- FILLET (F): Kenarları dik veya belli bir yarıçapla birleştirmek için kullanılır. 11- ROTATE (RO): Nesneyi döndürmek için kullanılan komuttur.
- 12- MIRROR (MI): Nesnenin aynadaki yansımasını elde etmek için kullanılır.

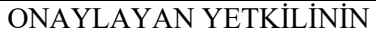

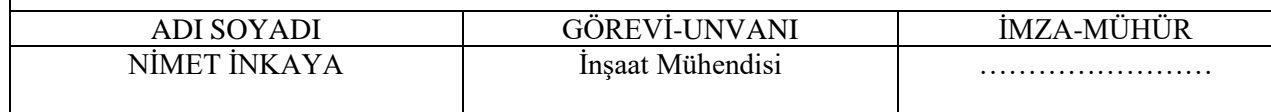